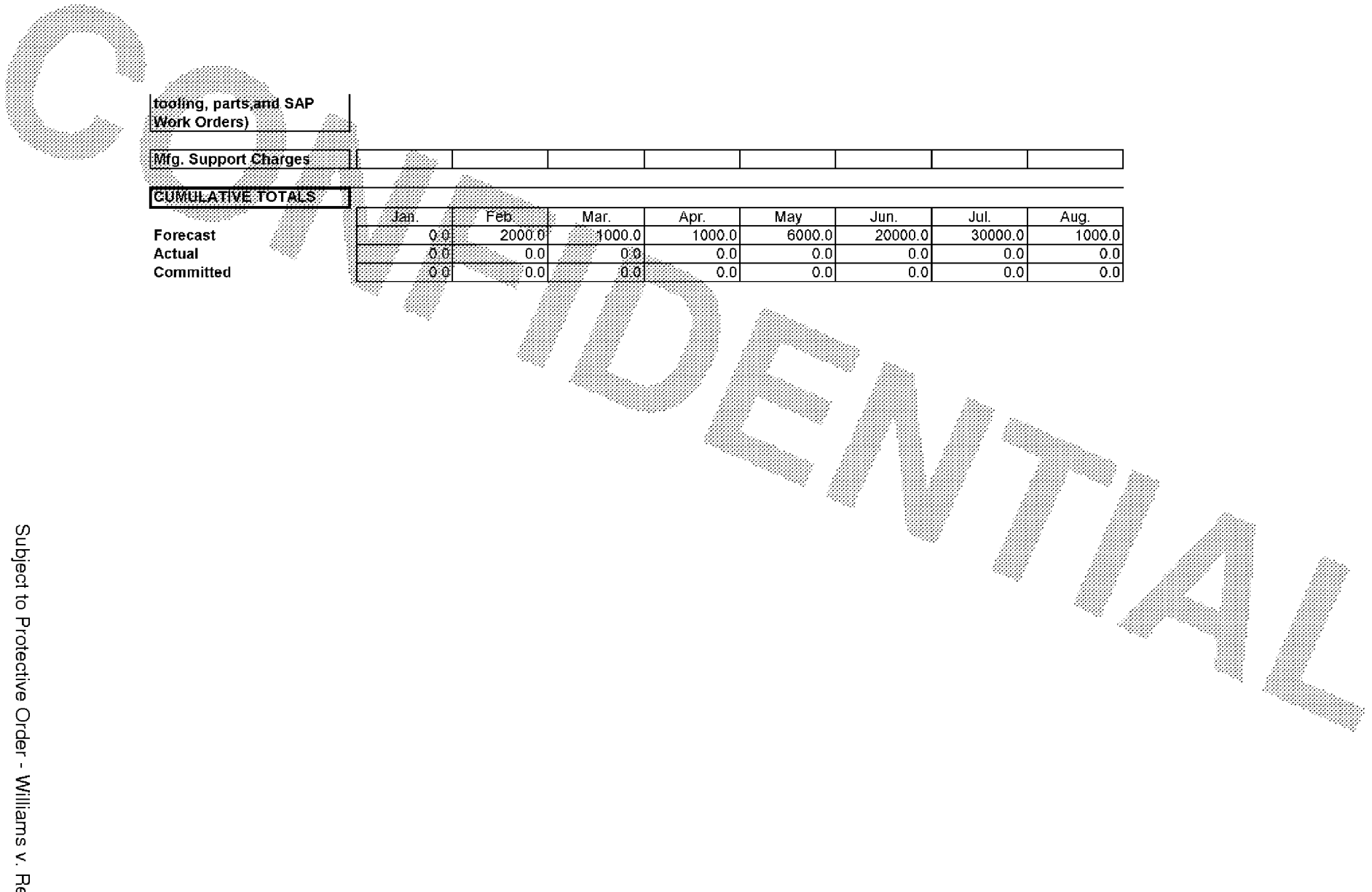

Subject to Protective Order - Williams v. Remington

**BARBER-5.30.060008124**